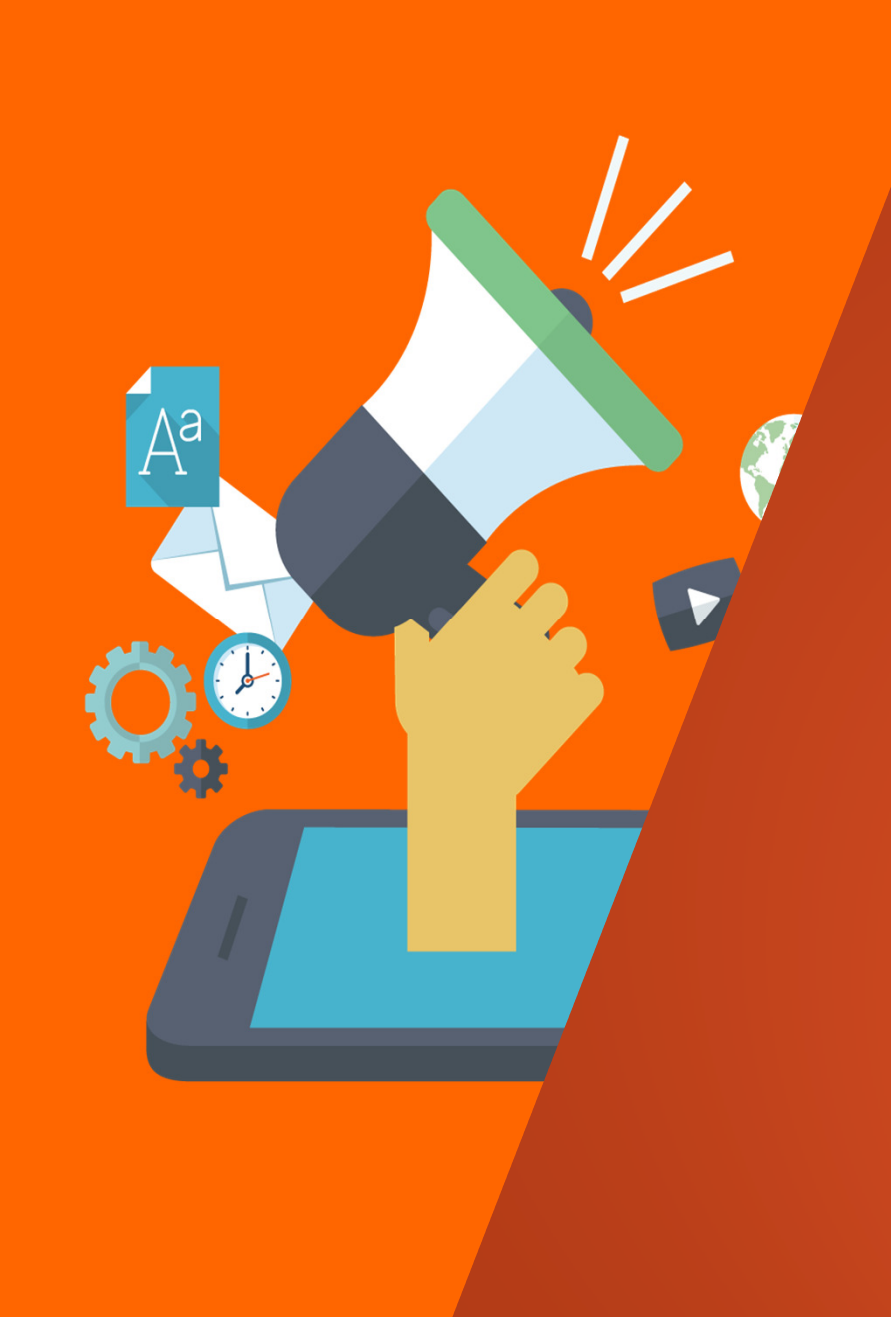

# **CP2發行文件電子遞送規劃案說明會**

 臺灣集中保管結算所107.06

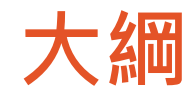

### 一、緣由

- 二、現行CP2發行作業
- 三、規劃原則
- 四、規劃內容
- 五、預期效益
- 六、上線時程
- 七、總結
- 八、其他發行人應注意事項

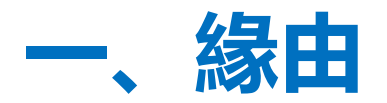

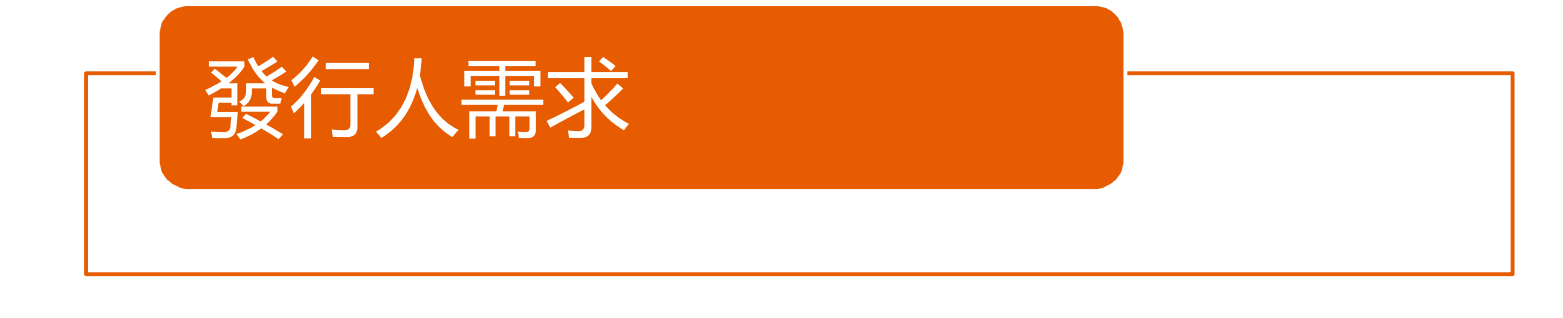

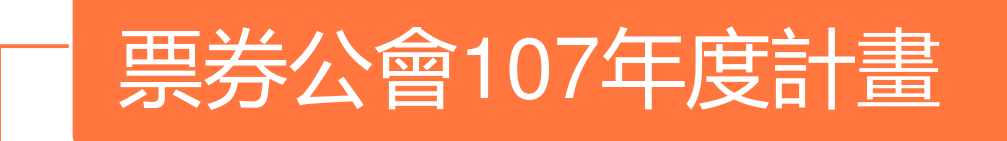

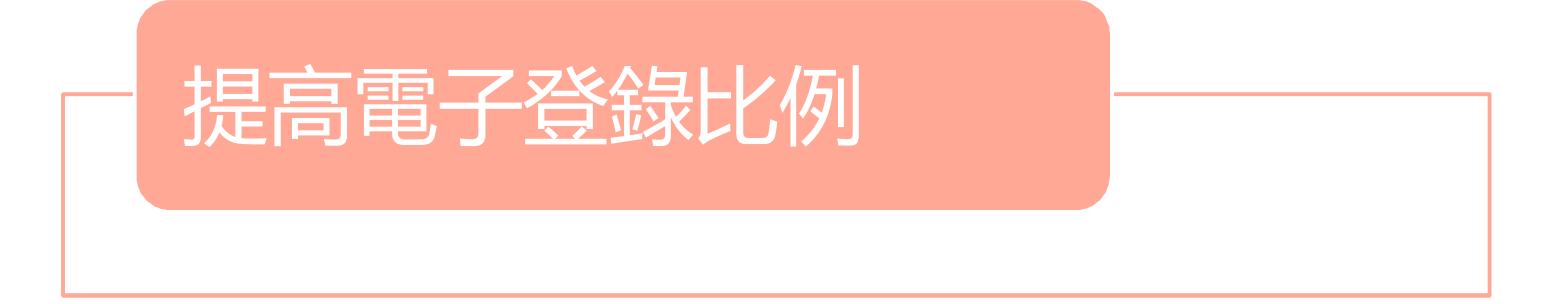

### 本規劃案業經主管機關於107年4月30日同意在案

# **二、現行CP2發行作業-示意圖**

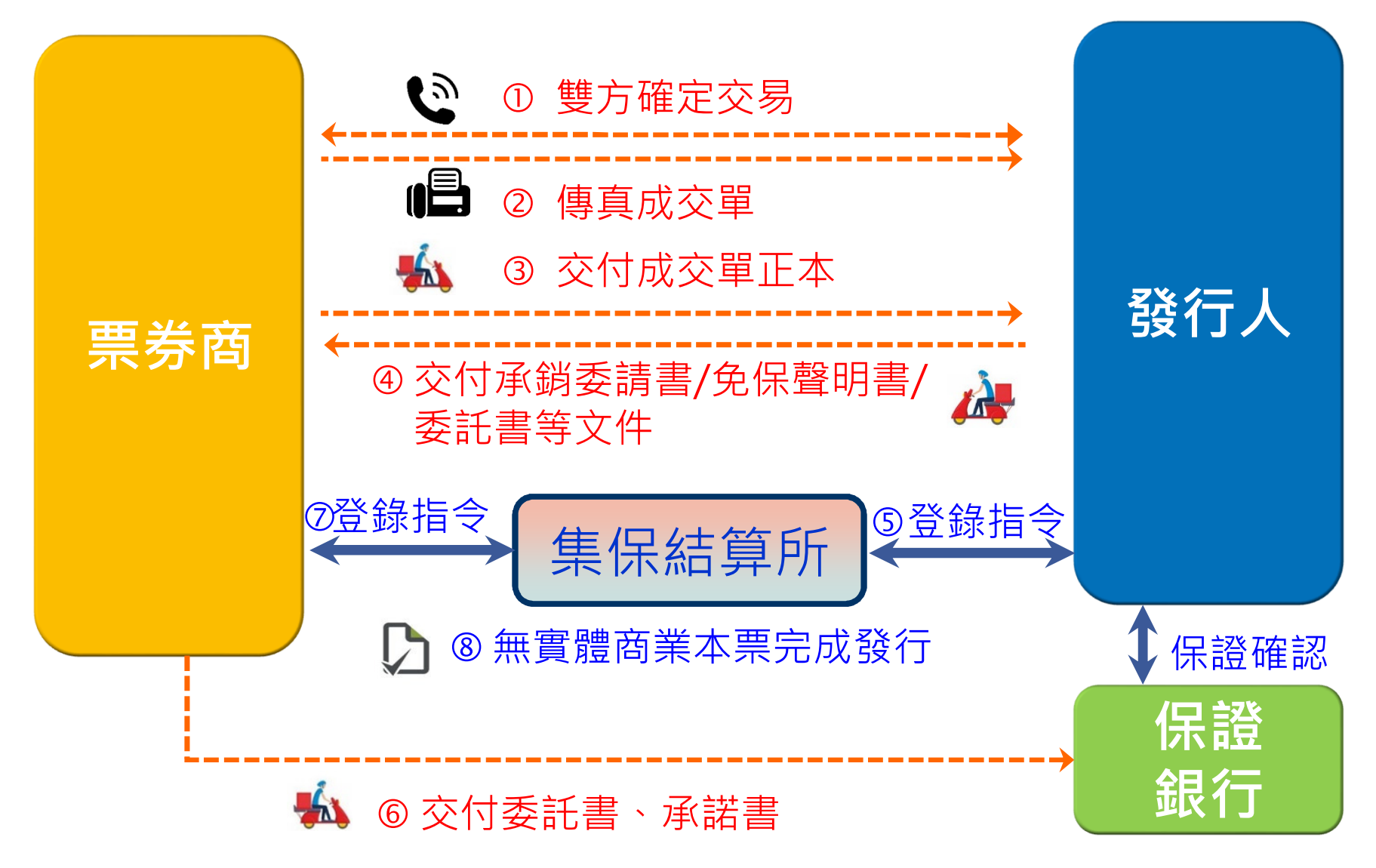

# **二、現行CP2發行作業-文件內容**

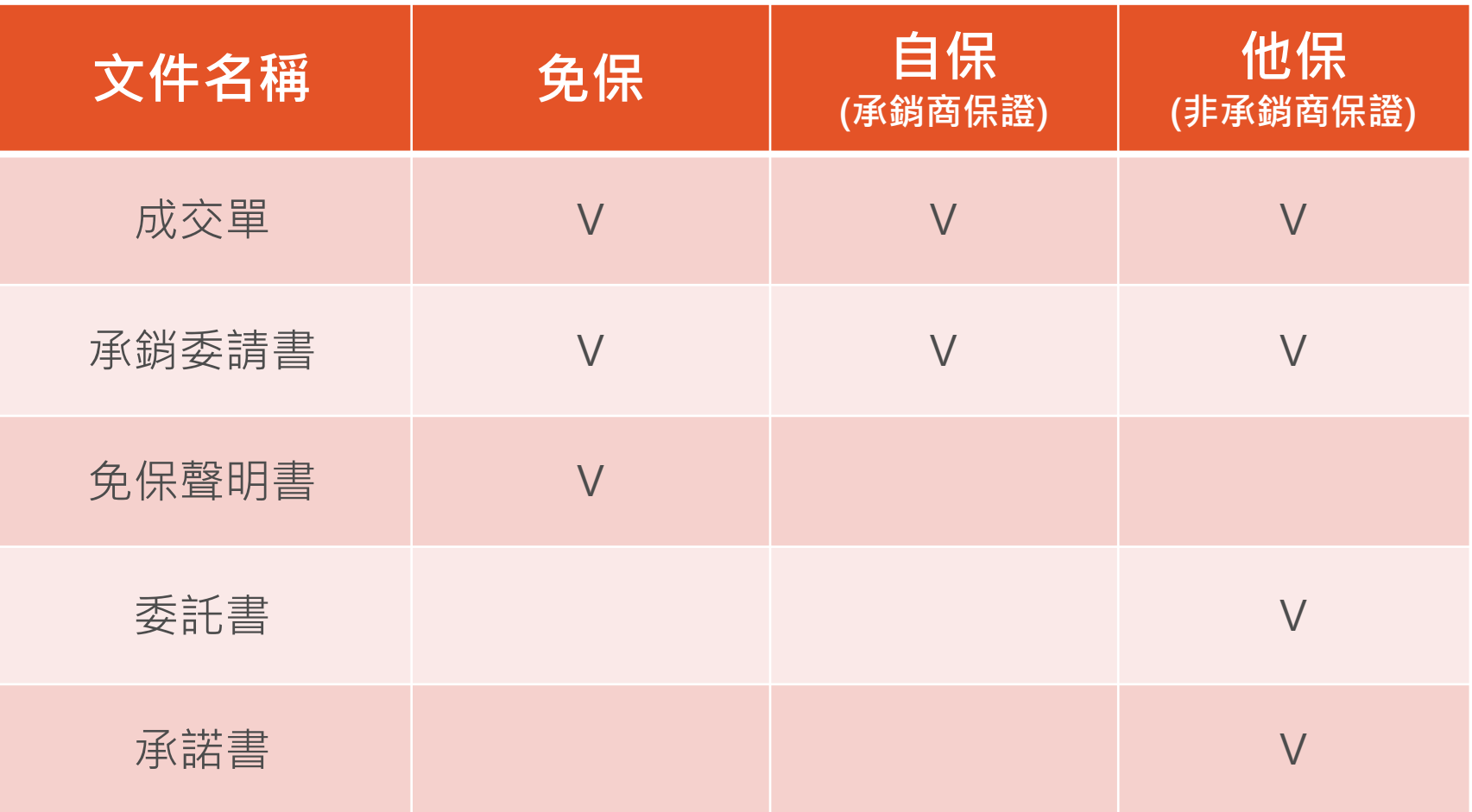

# **三、規劃原則-**CP2發行作業文件

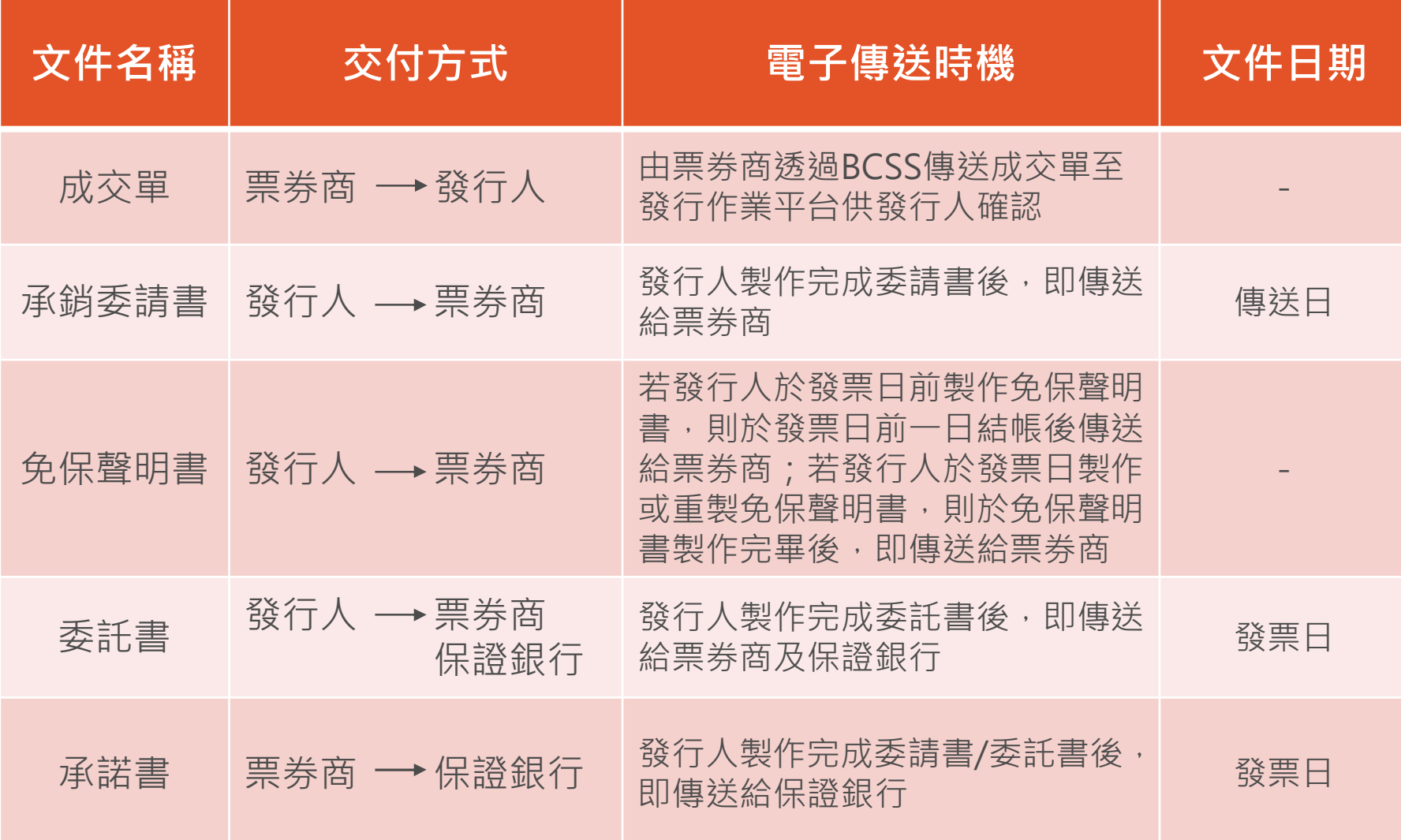

### 三、規劃原則-成交單啟動發行登錄作業-免保

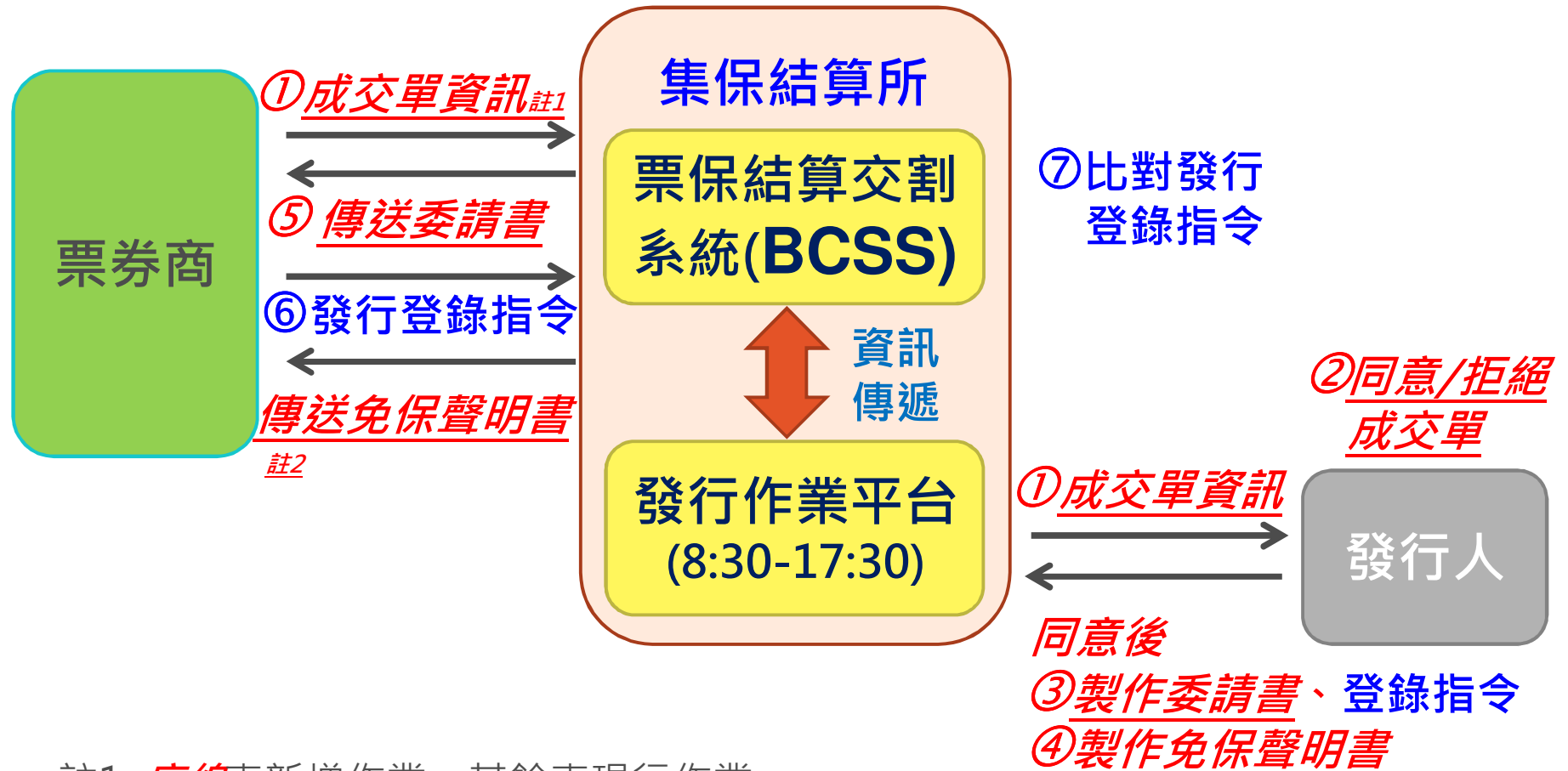

註1: *<mark>底線</mark>*表新增作業,其餘表現行作業 註2: 於發票日前一日在外流通餘額、當日發行金 額等欄位備齊後傳送免保聲明書

### **三、規劃原則-**成交單啟動發行登錄作業-自保

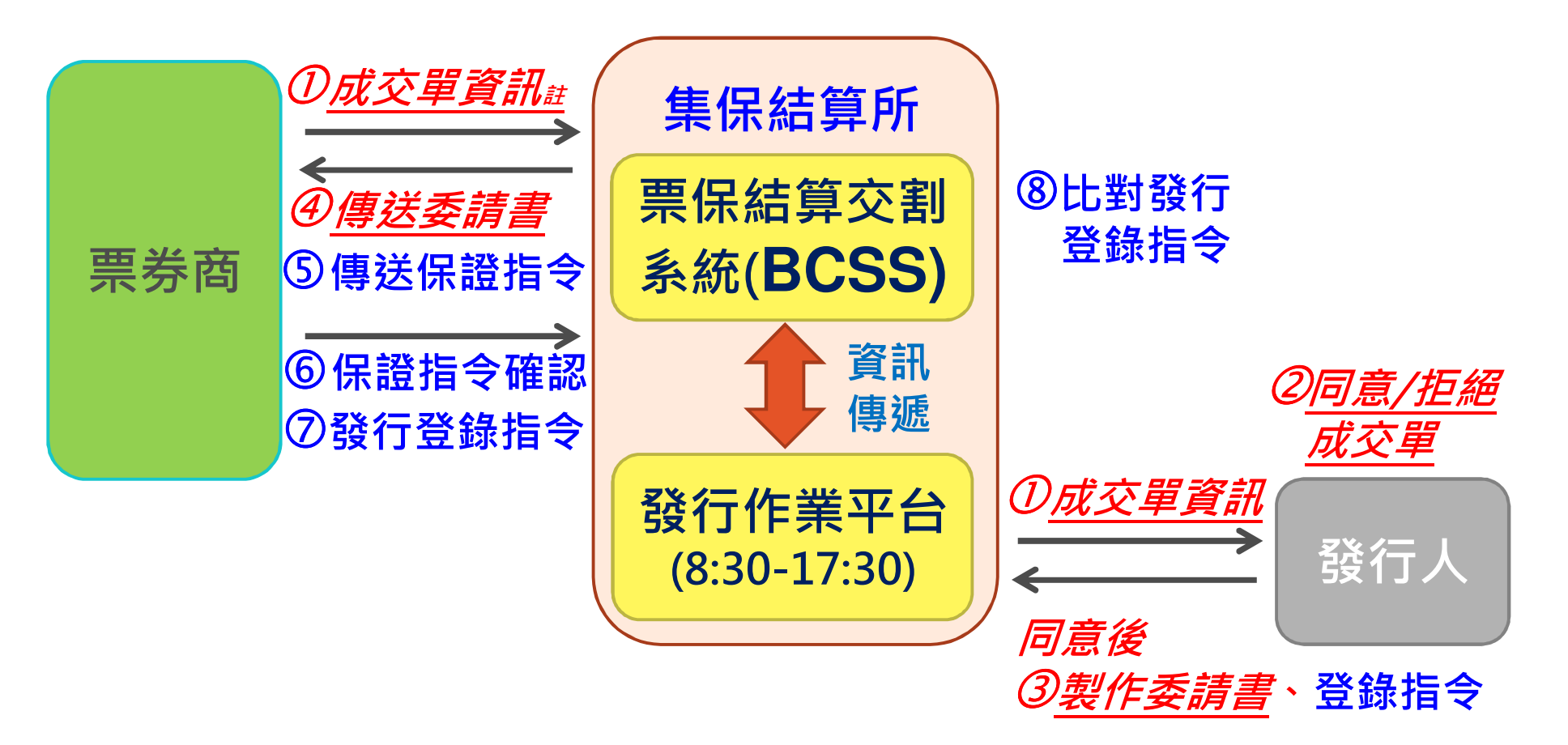

註1:*底線*表新增作業,其餘表現行作業

### **三、規劃原則-**成交單啟動發行登錄作業-他保

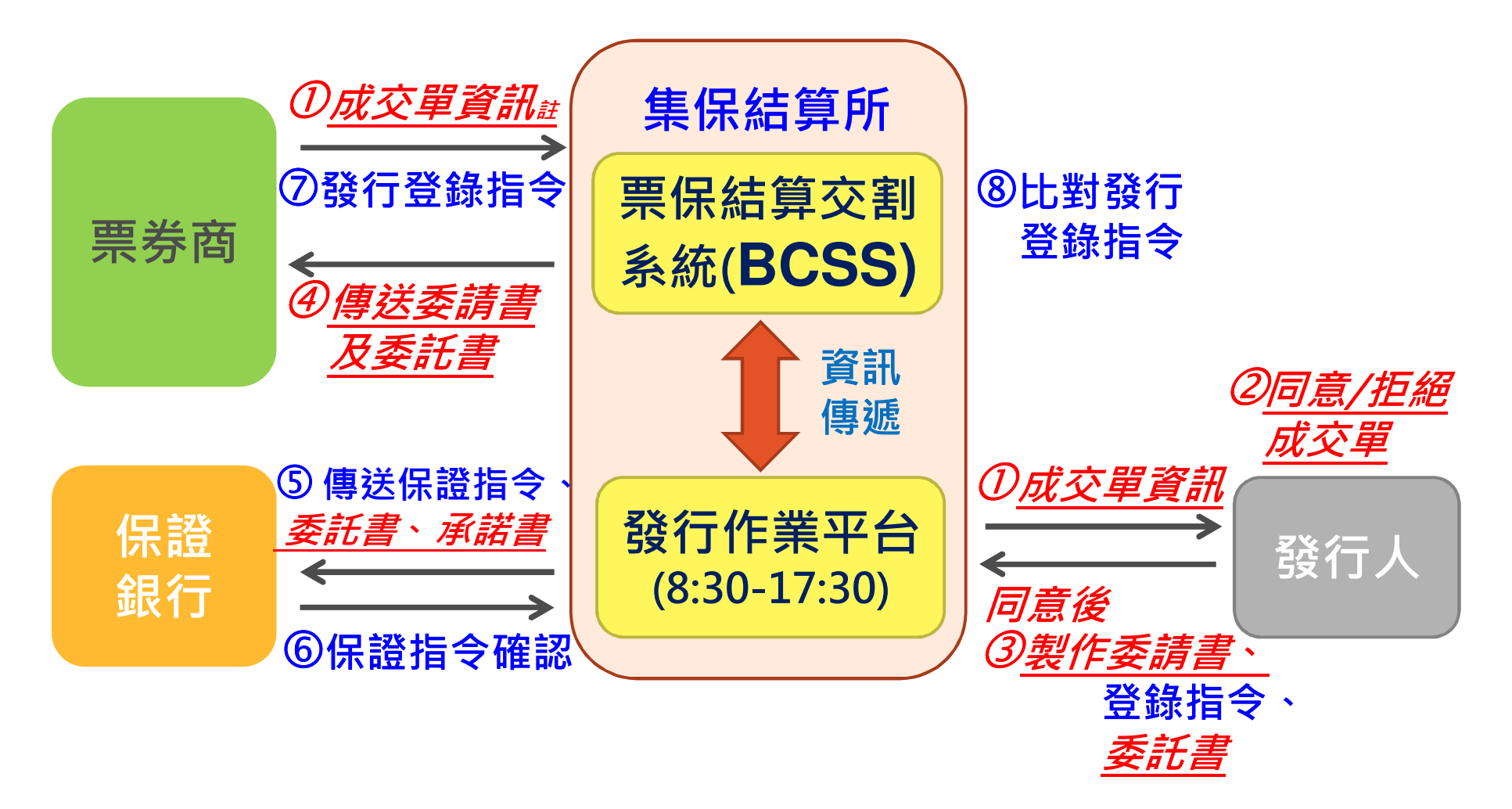

註:*底線*表新增作業,其餘表現行作業

# **四、規劃內容-**以免保為例

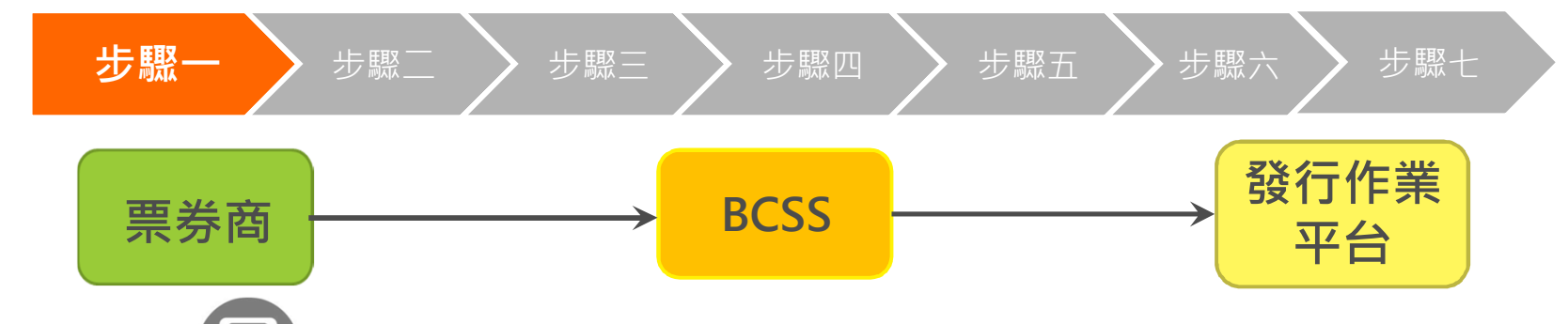

票券商透過BCSS系統傳送成交單至發行作業平台

#### ○○粟義金融股份有限公司(○○銀行)。 商業本票買進成交單

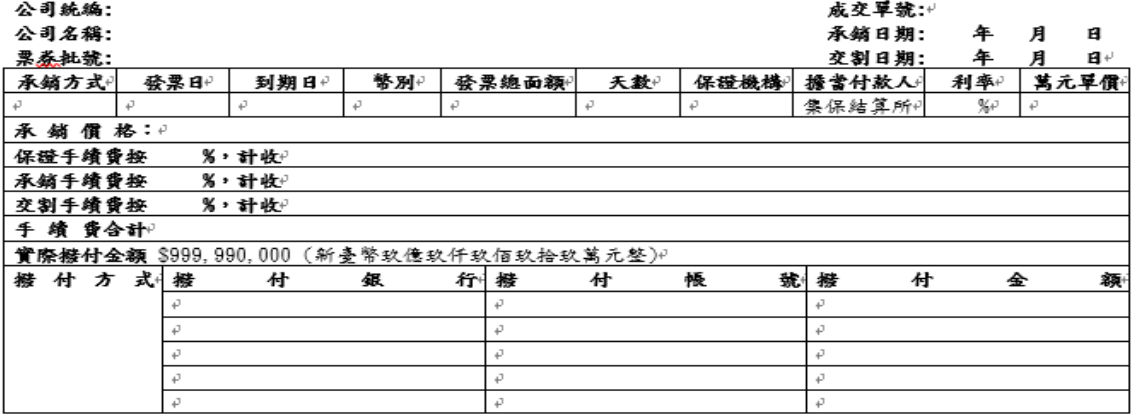

魏:本成京黑於廉核栗泰之各項記載約品充備,並撥付款項後生效+  $\mathcal{L}^+$ 

本成交单内容像由承销票券商於 000 年 00 月 00 日 00 婷 00 分遣過集保結算所資訊系統提供予 黄公司,如有疑義,精靈洽承銷票券商。.

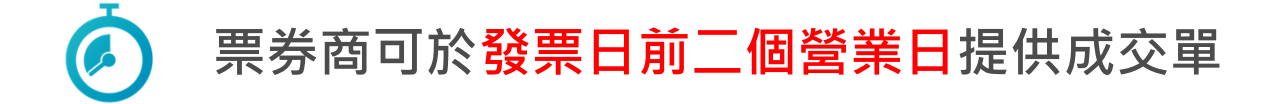

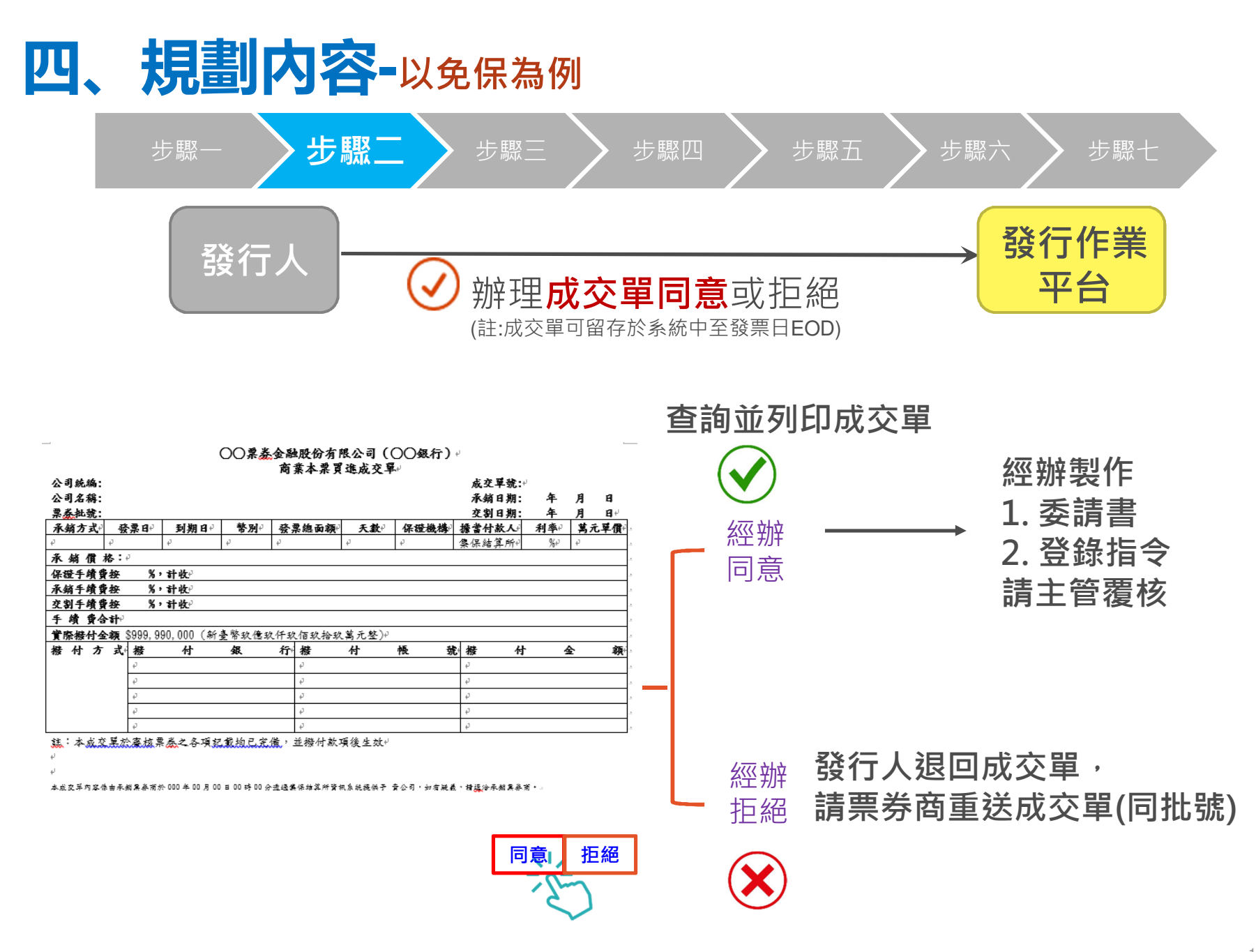

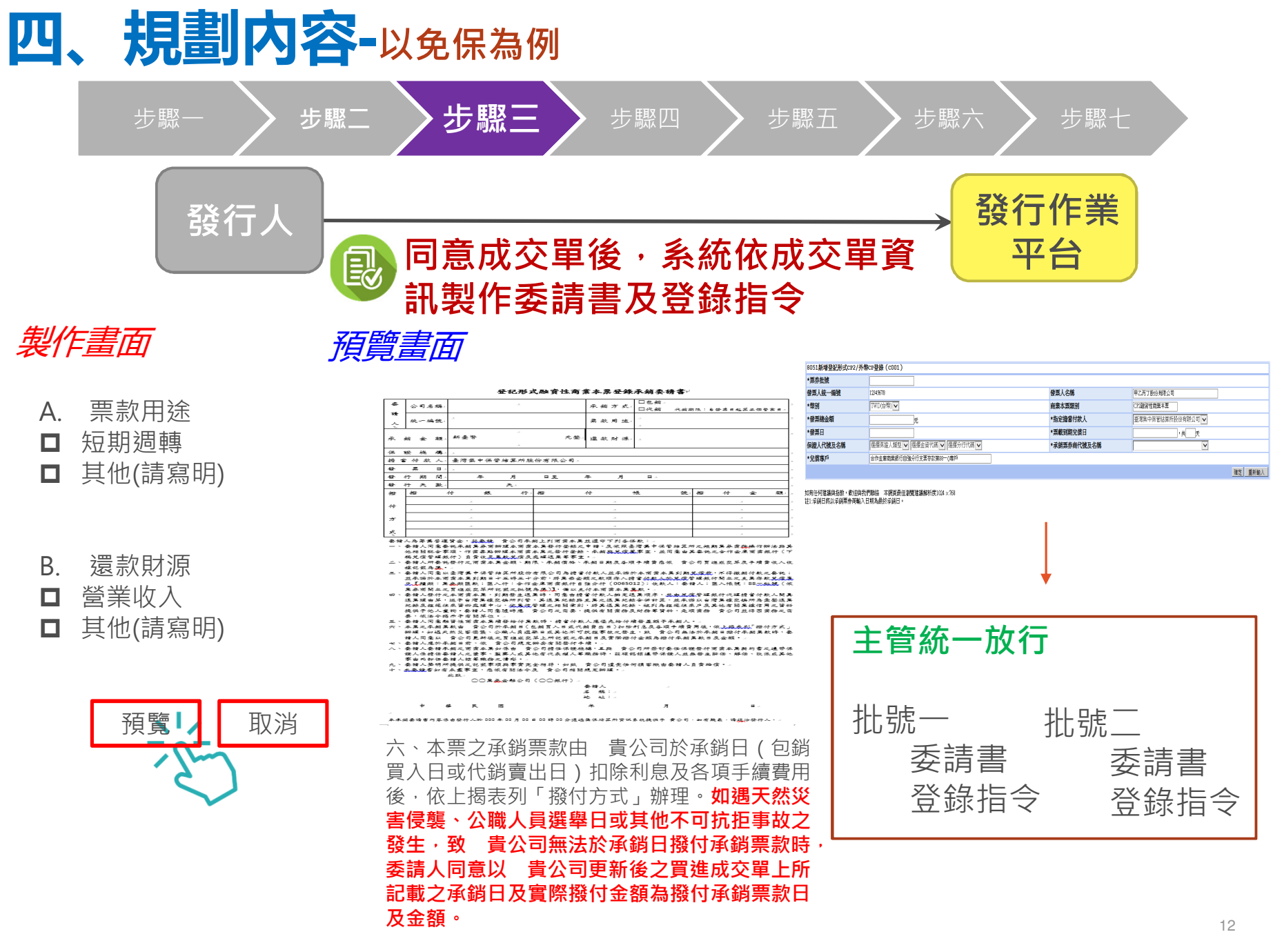

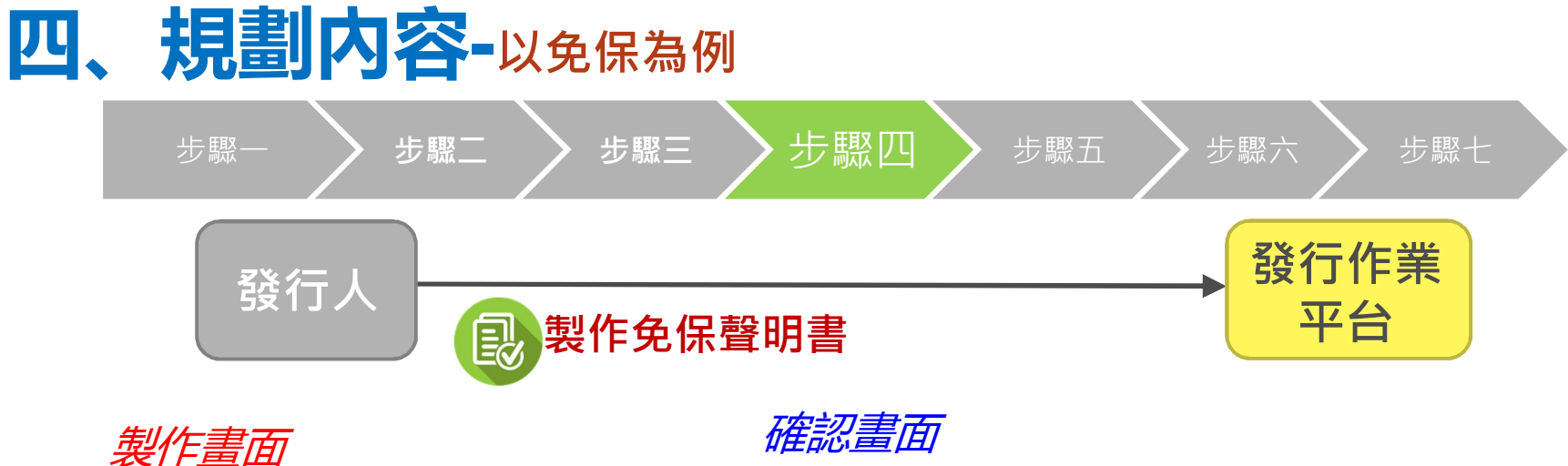

雅耶心里出

股份有限公司⊬

免保證商業本票發行聲明書。

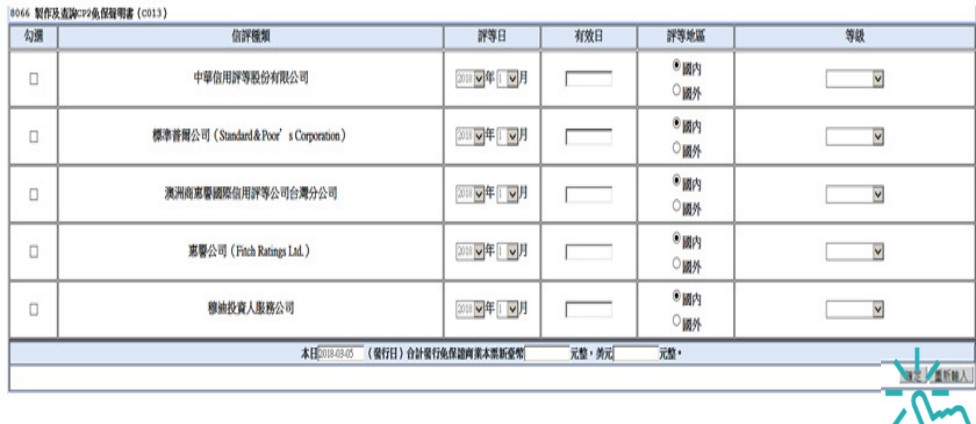

壹、本公司信用評等:(可摧選)。

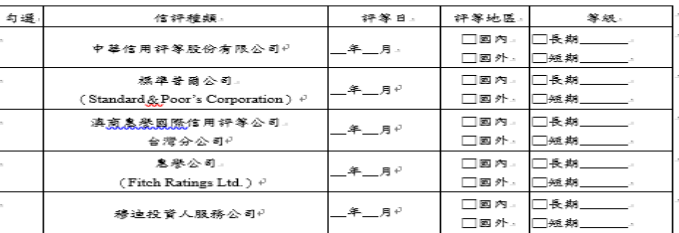

通在外餘額計新臺幣\_\_\_\_元鏊,美元\_\_\_\_\_元鏊。.

参、本日(發行日)合計發行免保證商業本票新臺幣\_\_\_\_\_\_\_\_ 元整,美元 \_\_\_\_\_ 元整後,總計發行免保證商業本票流通在外餘額為新臺幣\_\_\_\_\_\_\_\_\_\_\_\_元整,義元 \_\_\_\_\_\_ 元筌。

以上聲明書內容,本公司同意第貳點及第參點有關免保證商業本票流通在外餘顆由集保結算所提 供,餘相關欄位係本公司確實列載無誤,知有任何不實本公司願負一切法律責任。另本公司同意 承銷票券商得將本聲明書提供給投資人參考。

本先怀怨明害的容德由發行人於 000 年 00 月 00 日 00 聘 00 分遣迅集体结算所赞议系统提供于 黄公司·西有距离·请运洽登行人 -

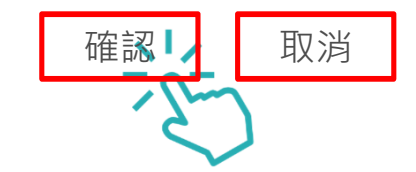

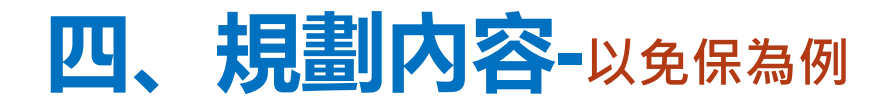

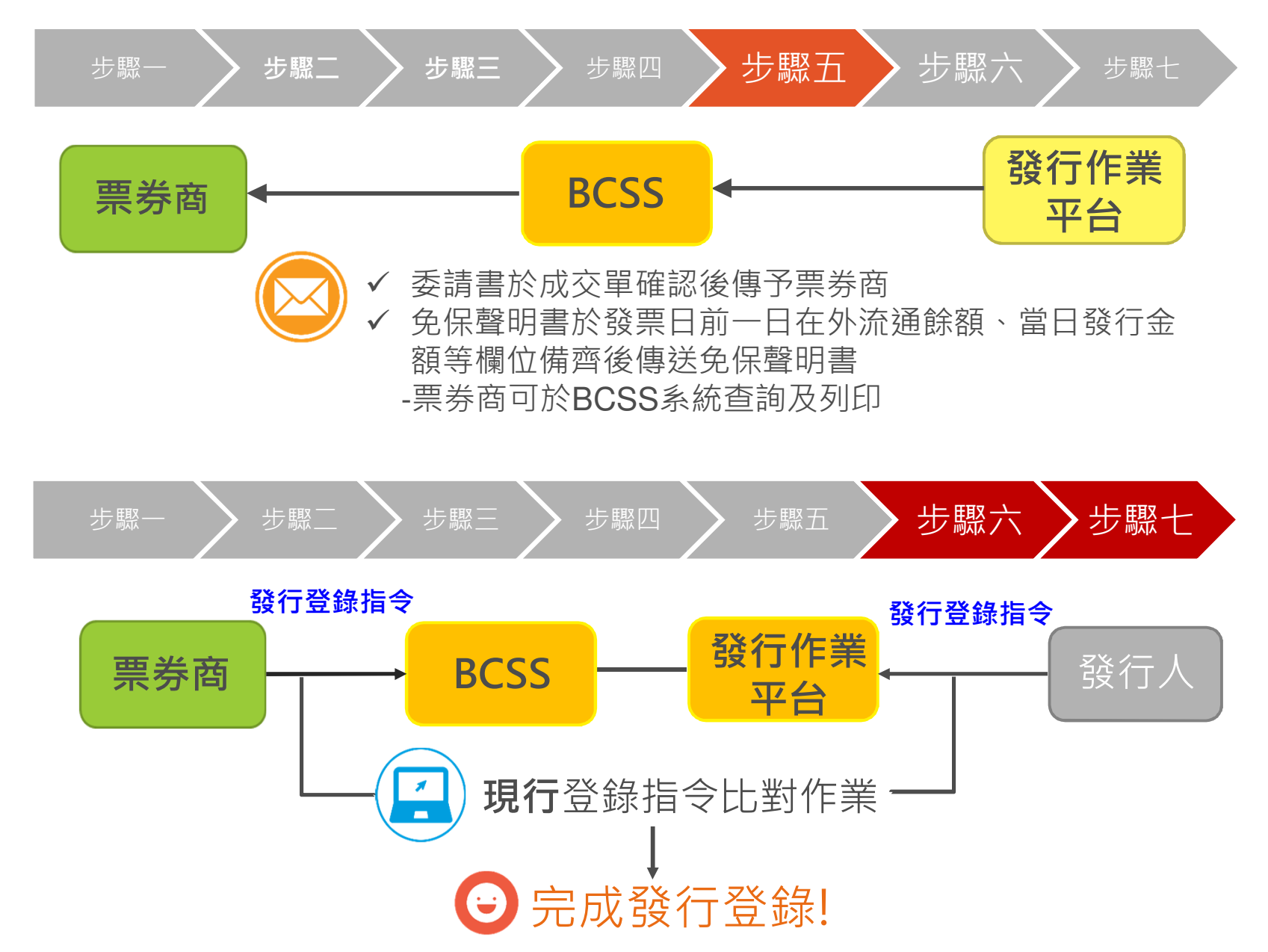

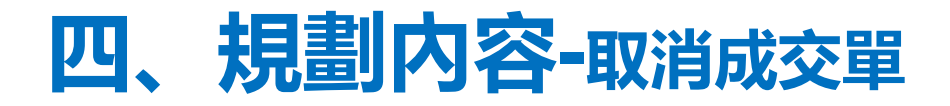

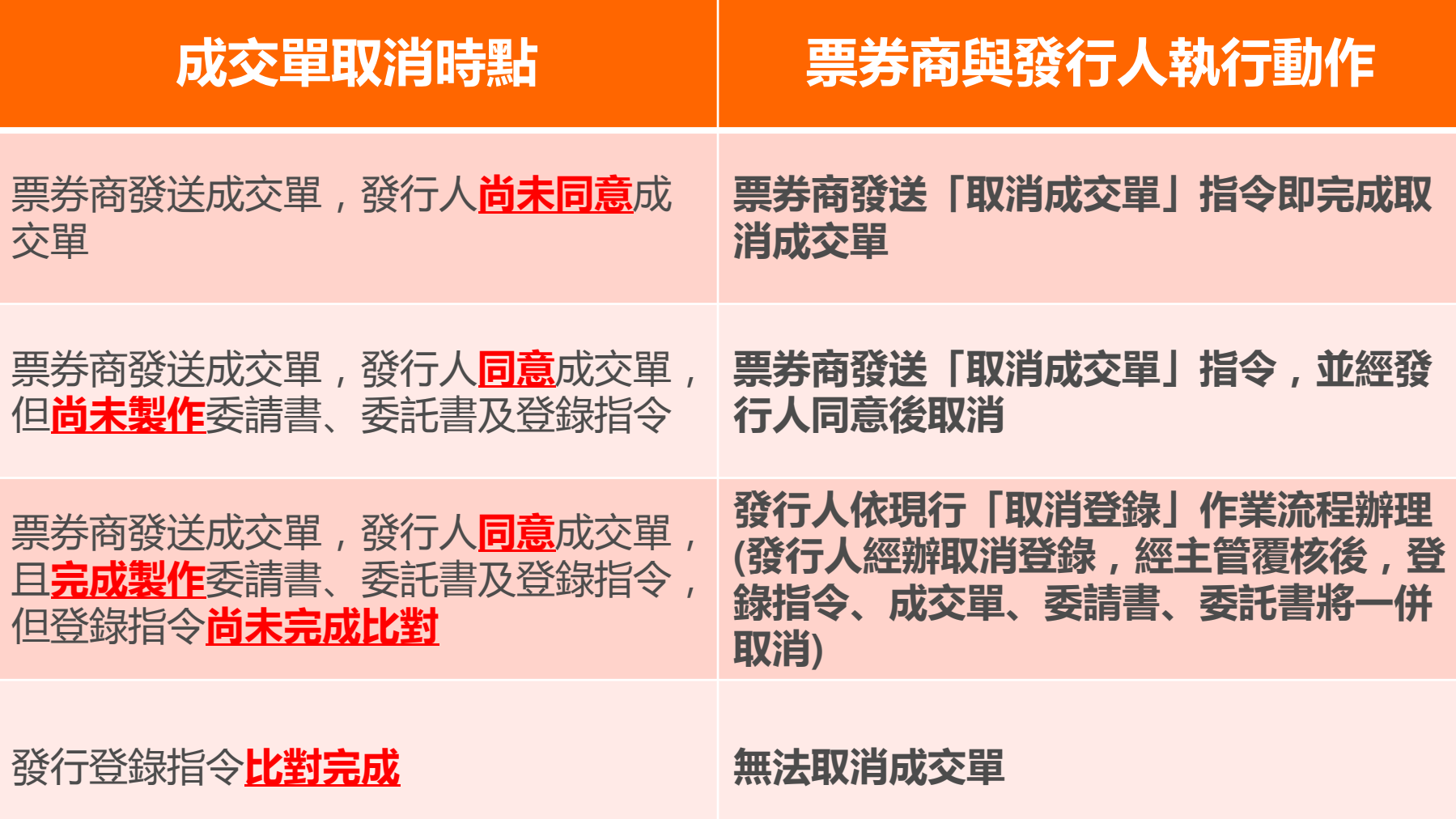

### **四、規劃內容-颱風天票券商修改成交單內容**

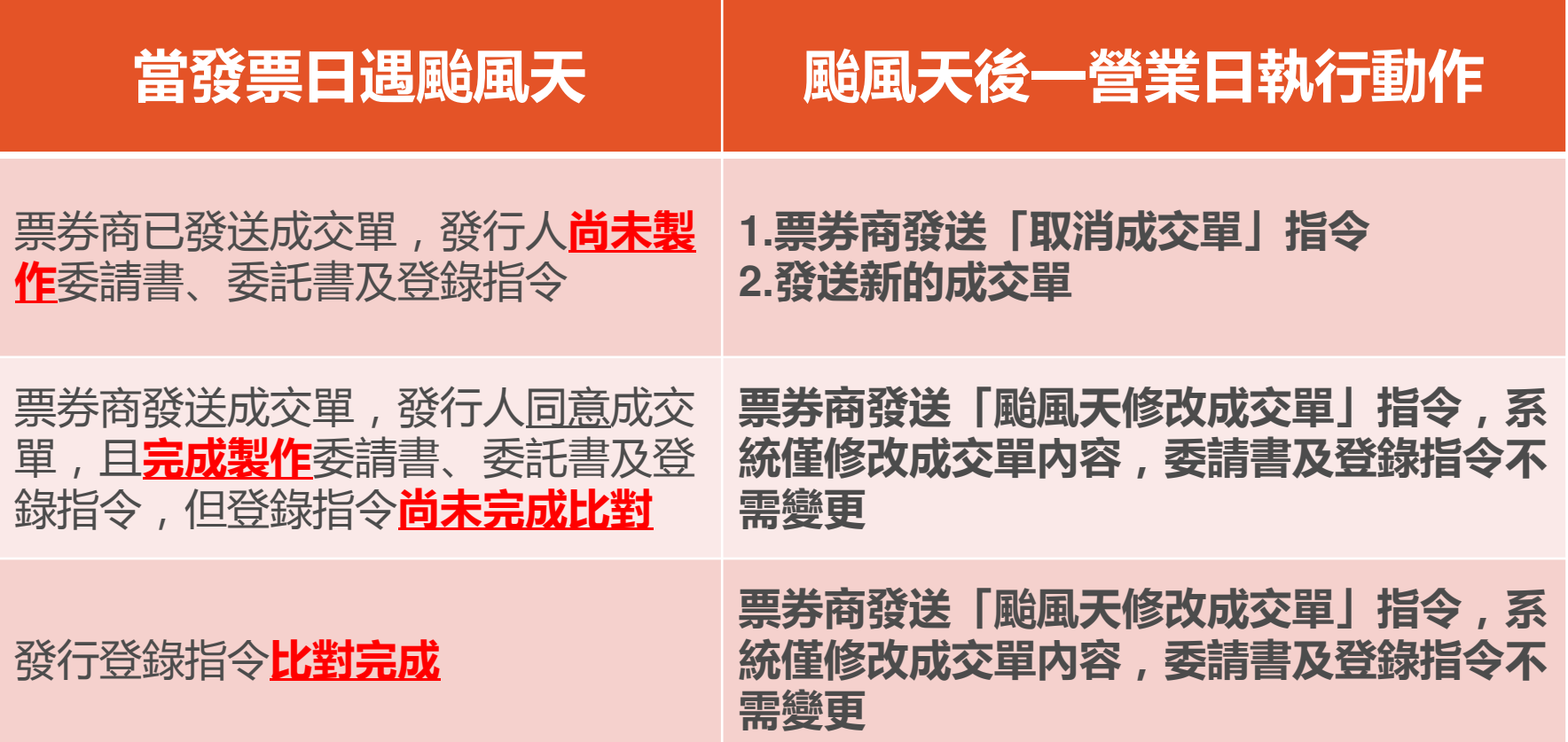

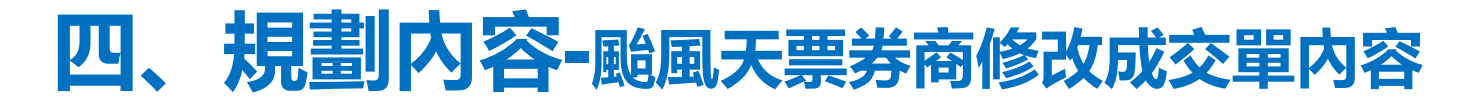

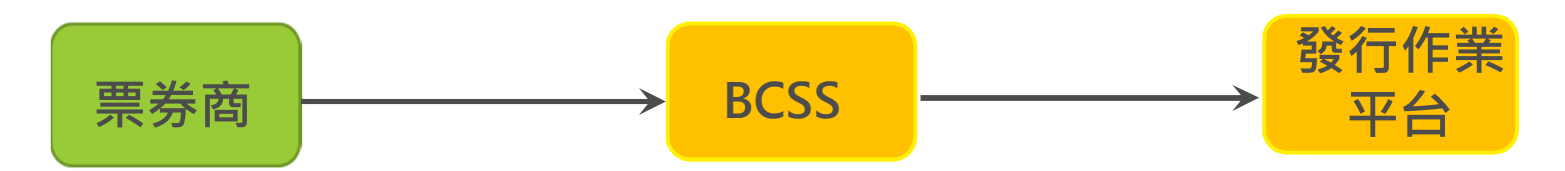

票券商於颱風天後一營業日發送修改成交單指令:

### ✓ 修改成交單內容

- 1. 颱風天作業,限位於颱風放假區域之票券商辦理<br>2. 票券商輸入原有票券批號,發送修改成交單指今
- 2. 票券商輸入原有票券批號,發送修改成交單指令變更下列資訊, 取代 原成交單相關欄位:
	- 承銷日期、利率、天數、萬元單價、承銷價格、保證手續費率、保證 手續費、承銷手續費率、承銷手續費、結算交割手續費率、結算交割手續費、手續費合計、實際應收付金額、撥付金額等欄位

### **✓ 委請書內容不需變更**<br>──────────────

 委請書新增約定事項:「如遇天然災害侵襲、公職人員選舉日或其他不可抗事故之發生,致 貴公司無法於承銷日撥付承銷票款時,**委請人同**<br>音以 書**公司更新後之買進成交單上所記載之承銷日為撥付承銷票**數 意以 貴公司更新後之買進成交單上所記載之承銷日為撥付承銷票款<br><sub>日</sub> 。 日。」

### 登錄指令內容不需變更

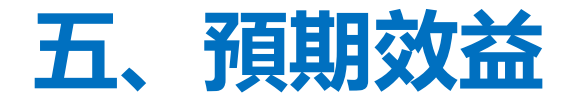

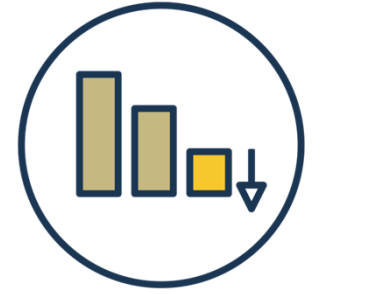

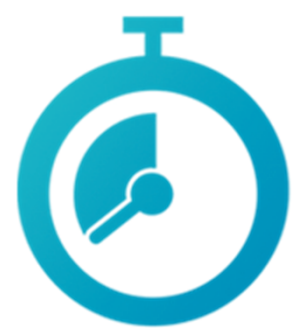

自動化傳遞文件

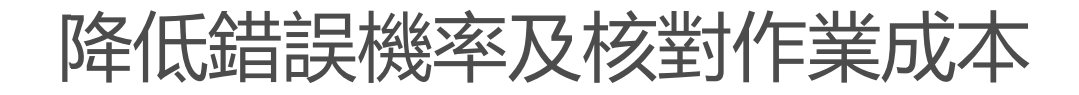

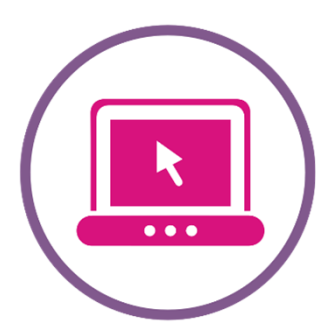

線上即時查詢,提升作業效率

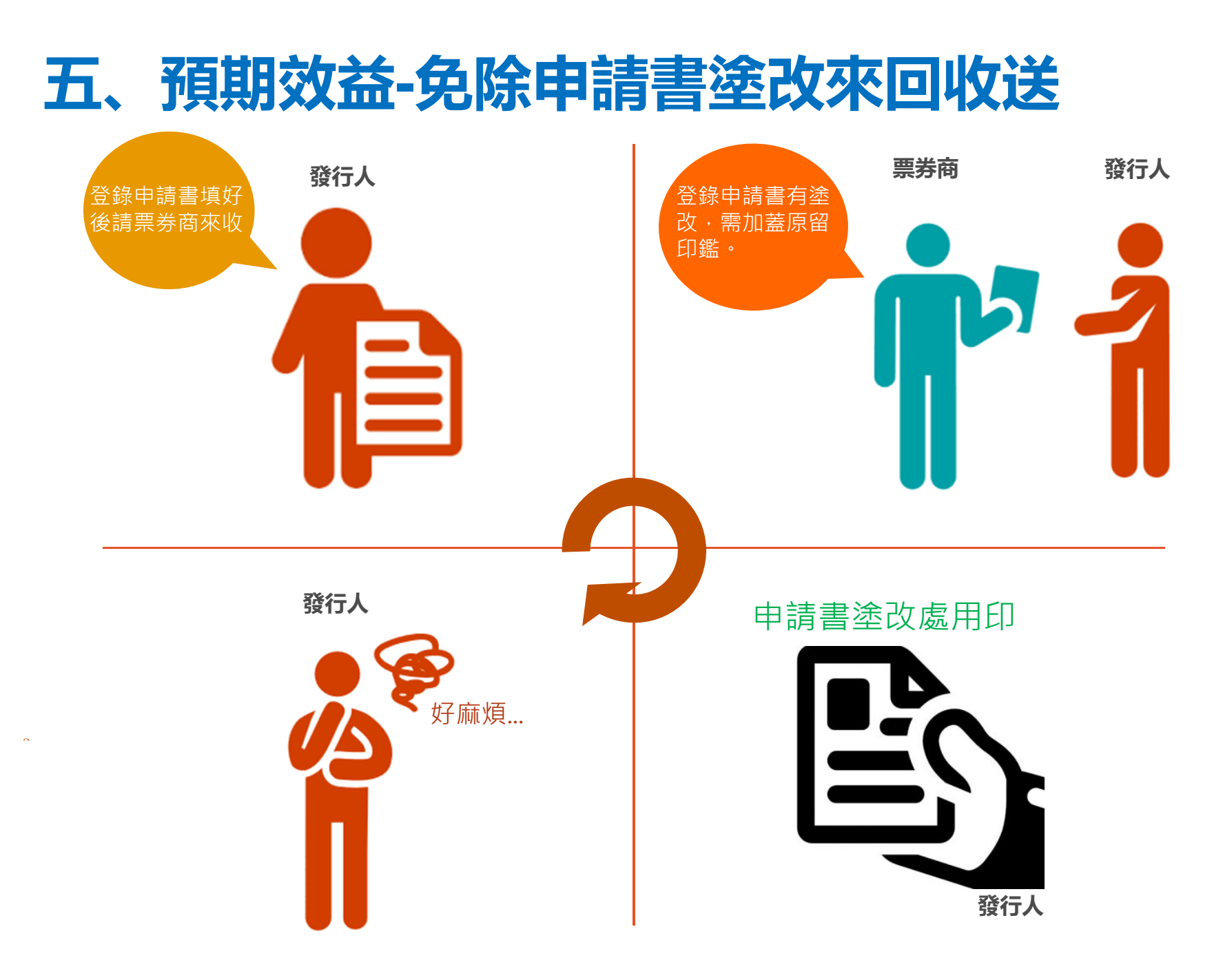

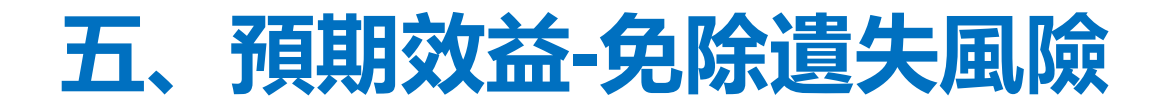

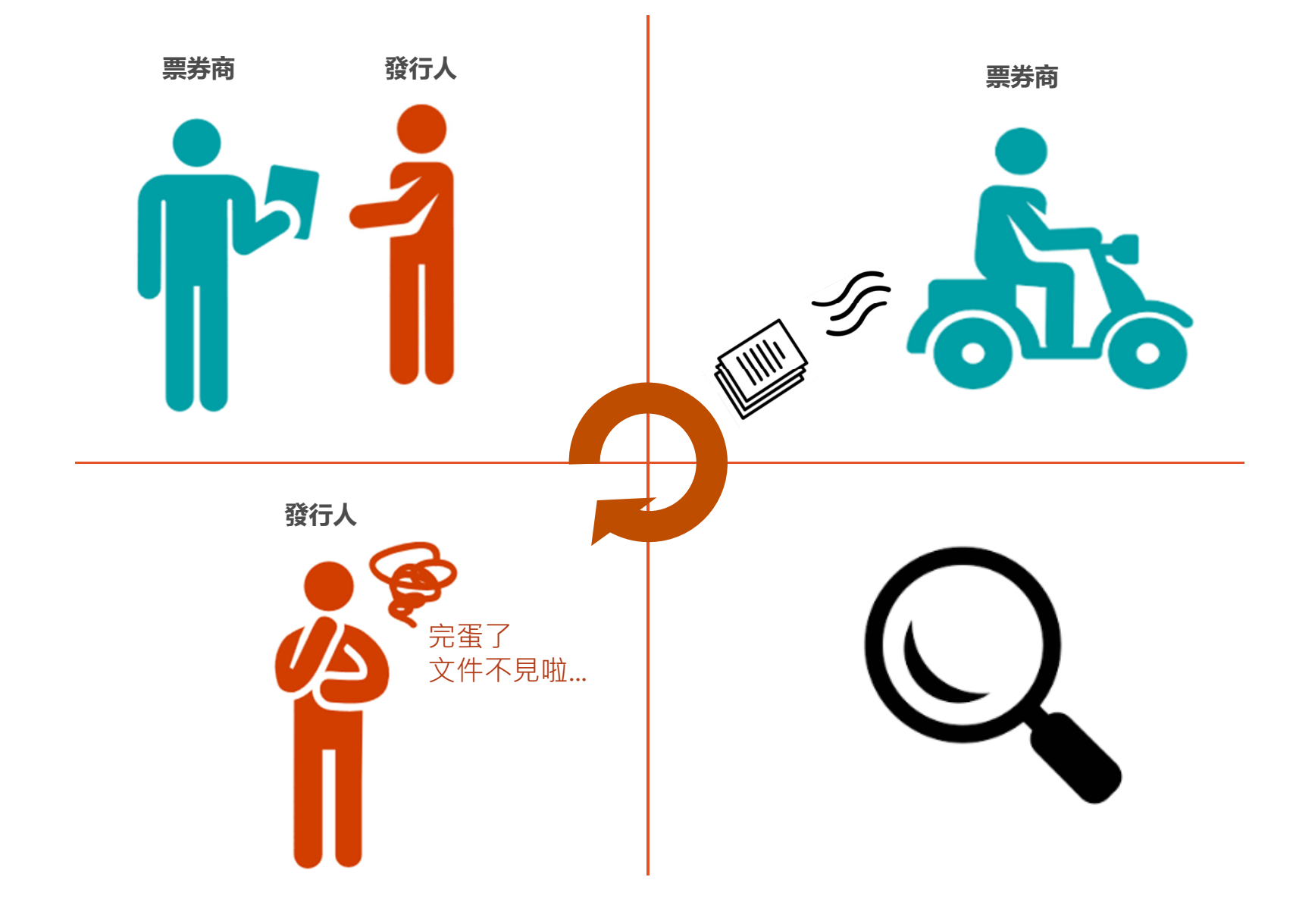

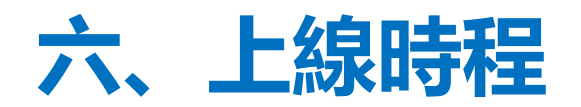

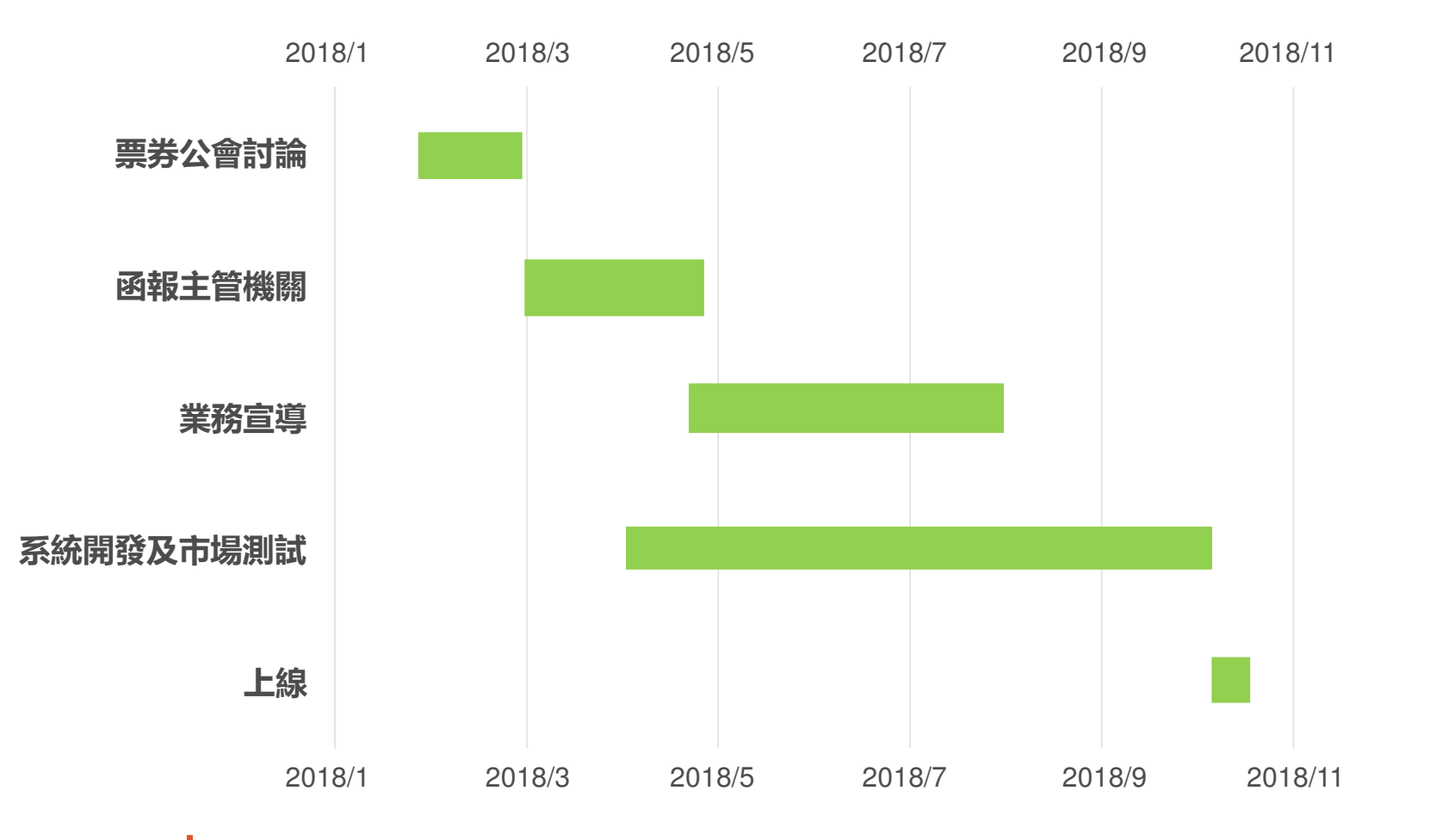

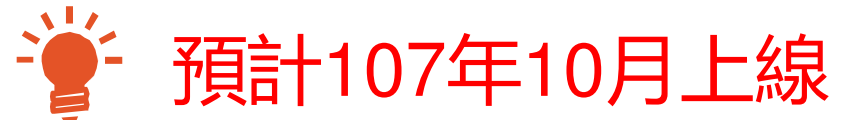

# **七、總結**:**發行人準備事項**

- (1)提前申請發行作業平台
	- $\bullet$ 申請電子憑證
	- $\bullet$ ● 填寫異動申請書

W 登記形式商業本票 https://cp2.tdcc.com.tw 發行人作業/檔案下載

(2)內部作業配合

- $\bullet$ ● 確認覆核層級
- $\bullet$ ● 檢視業務流程
- $\bullet$ ● 檢視內控規範

# 申請發行作業平台注意事項**七、總結**:**發行人準備事項**

#### $\therefore$ 1. 申請憑證

( 工商憑證至<u>經濟部</u>申請/ 證期共用憑證至<u>台灣網路認證公司</u>申請 )

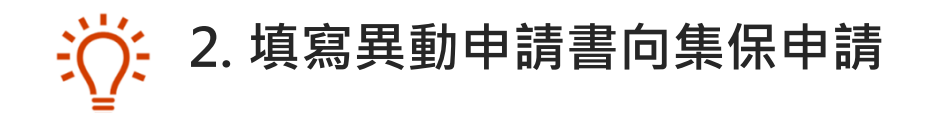

臺灣集中保管結算所股份有限公司 登記形式商業本票務行登錄帳戶 開立/銷戶/異動申請書

 $\exists \overline{Q}$ 3. 登入發行作業平台

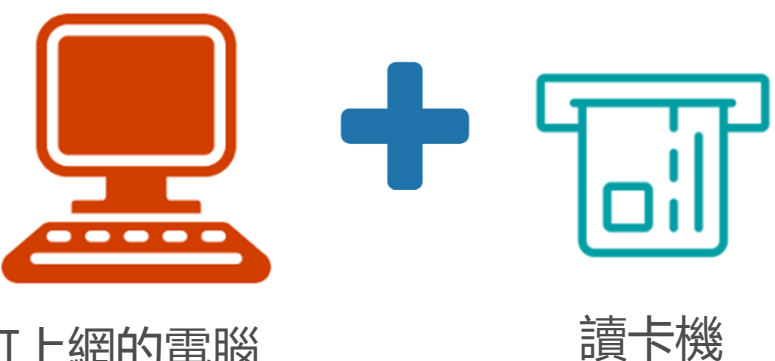

可上網的電腦(IE 9.0以上)

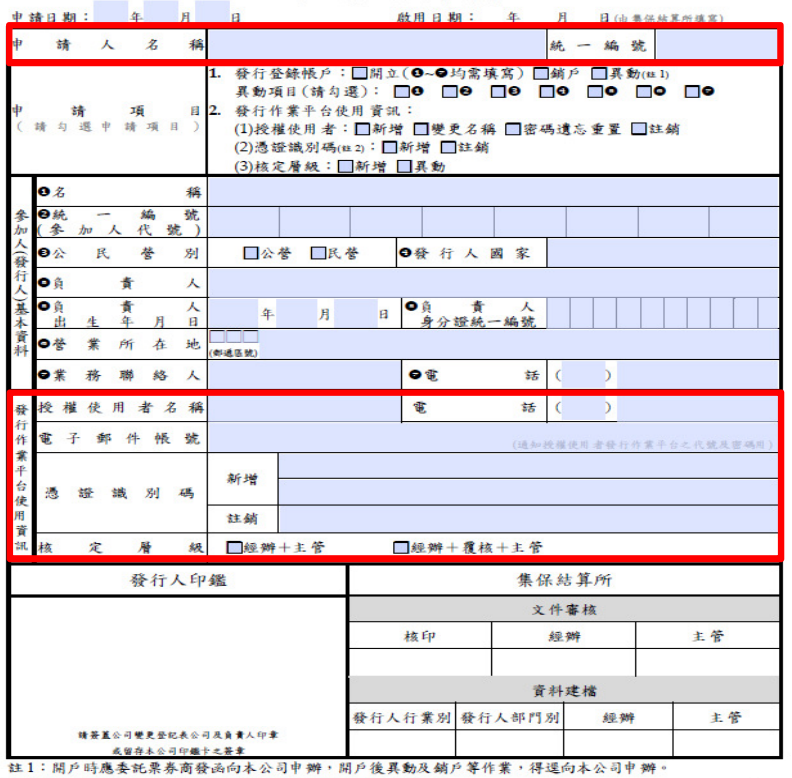

註2:申請新增憑證,應檢附簽蓋印鑑卡留存印鑑之憑證資料。

02540020

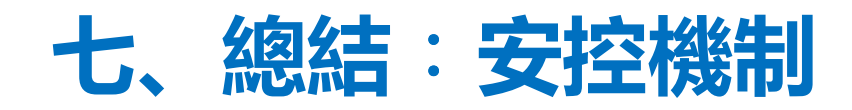

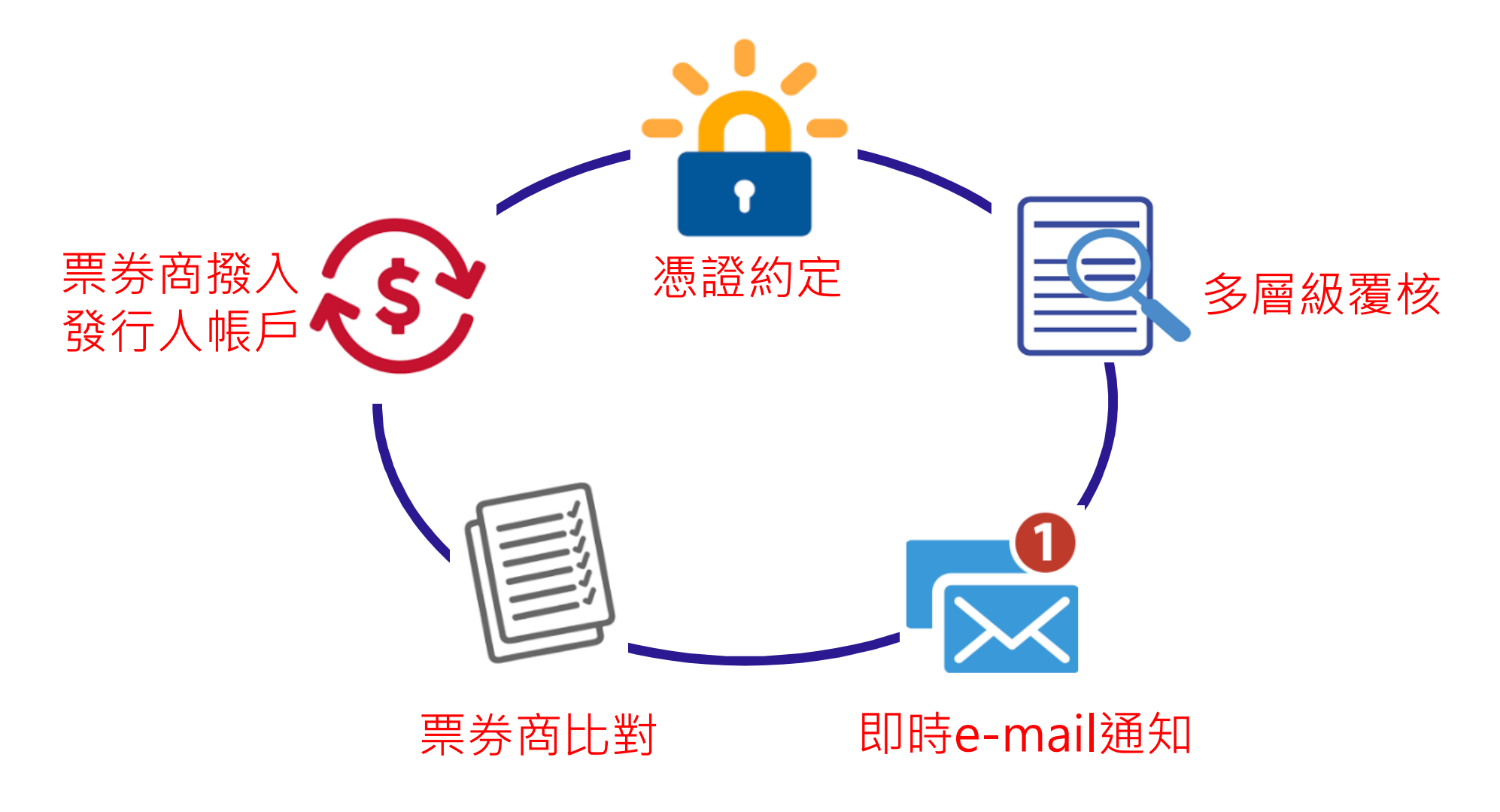

## **七、總結**:**票券商協助事項**

# (1)資訊系統支援

- $\bullet$ ● 依規格開發及測試
- $\bullet$ 參加全市場業務演練

### (2)向發行人推廣及說明

- $\bullet$ 向發行人說明
- $\bullet$ ● 邀集發行人舉辦座談會

### (3)內部作業配合

- $\bullet$ ● 檢視業務流程
- $\bullet$ ● 檢視內控機制
- $\bullet$ 調整人力資源

# **八、其他發行人應注意事項**

### ㄧ、發行作業平台發行登錄作業

- (一) 調整發行登錄作業時間
- 原發行登錄作業時間為9:00-16:30
- ✔ 因應業者需求,自107年2月5日起,已放寬至 8:30-17:30

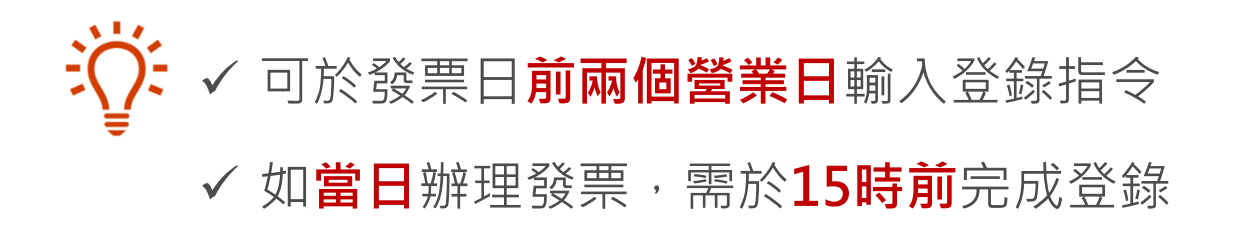

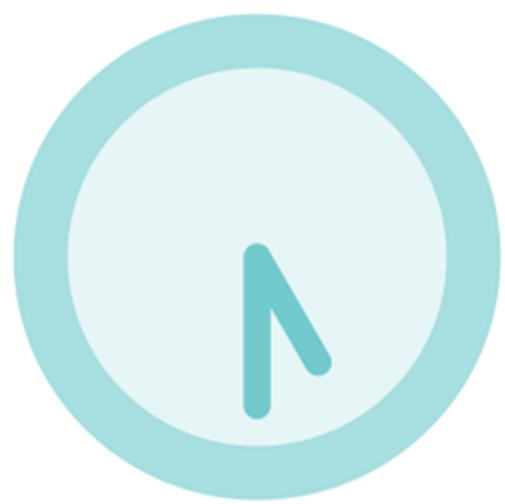

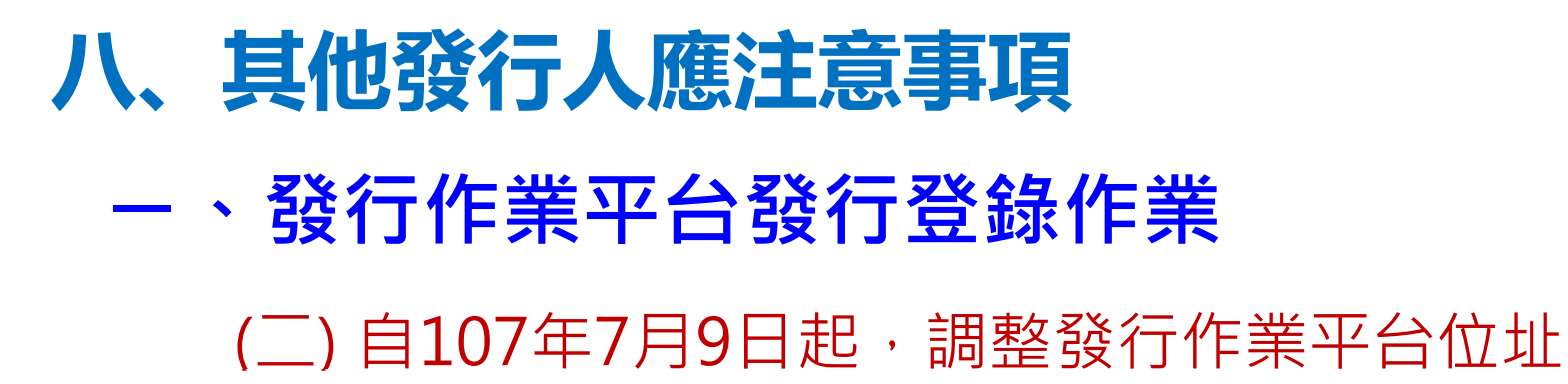

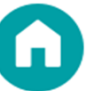

https://www.tdcc.com.tw/brs/login.jsp

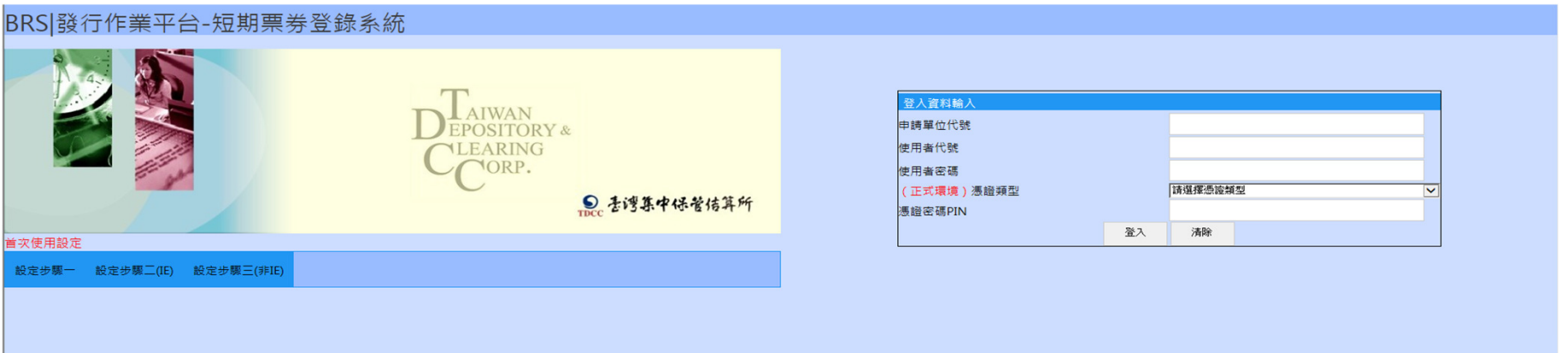

# **八、其他發行人應注意事項**

### 二、兌償款項處理

融資性商業本票(CP2):發行人應於實際到期日將兌償款項存(匯)入本公司開設於合庫自強(0065012)之兌償專戶

### (88+票券批號),戶名為發行人名稱

- ✔ 發行人可透過合作金庫商業銀行票券兌償帳務查詢 服務網站 <u>https://ebills.tcb-bank.com.tw/</u><br>本治台償却百分 <u>Melま形 /表浅</u>温度为 查詢兌償款項之入帳情形 (需透過票券商向集保申請)<br>…………………………………………………………
- ✓ 兌償款項至遲應於下午3點30分前存/匯入兌償專戶

# **八、其他發行人應注意事項**

### 二、兌償款項處理

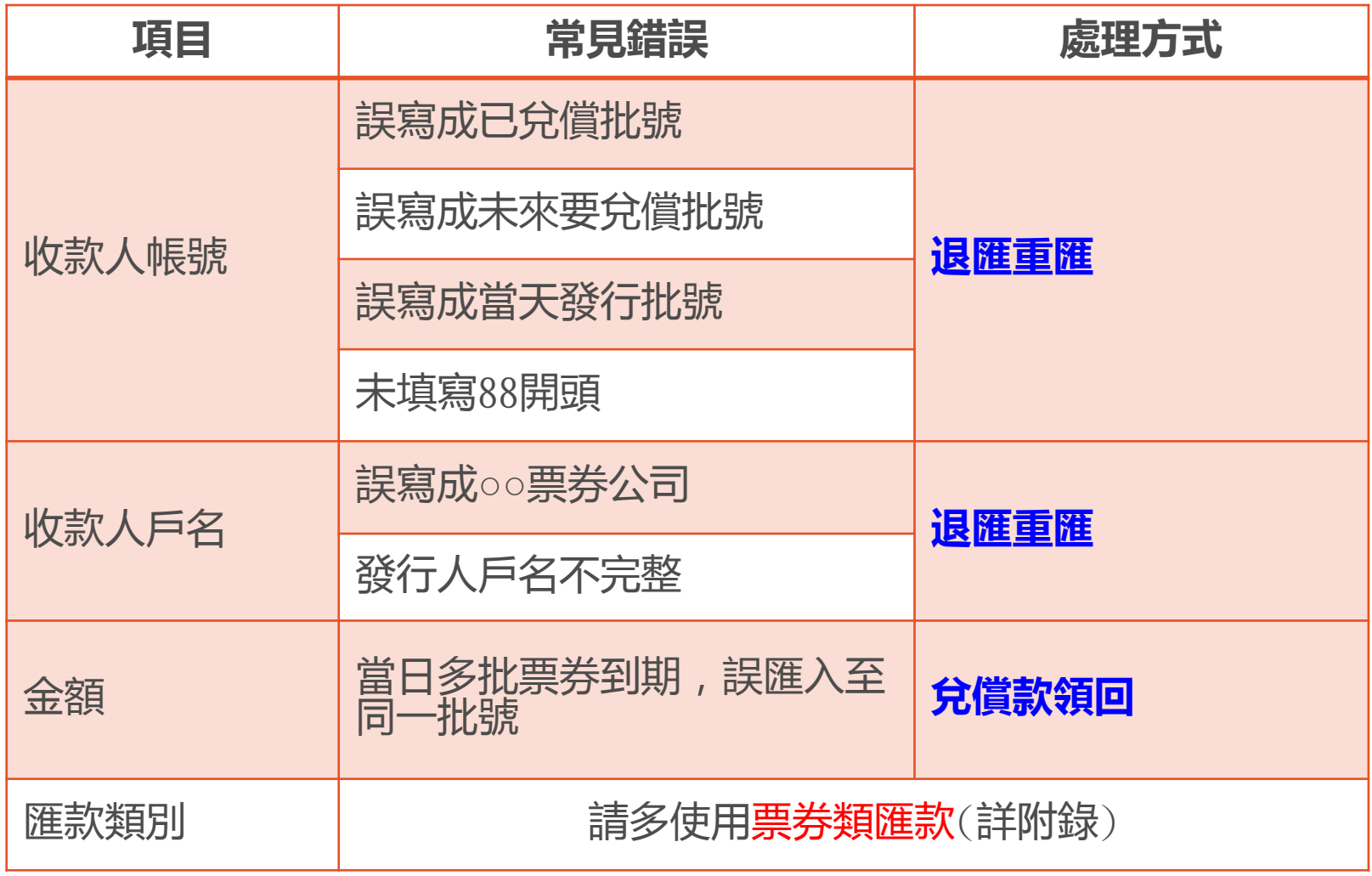

# **集保結算所聯絡窗口**

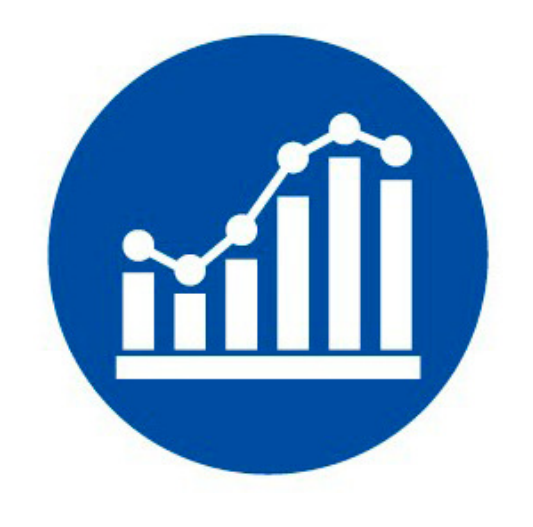

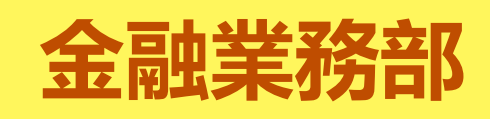

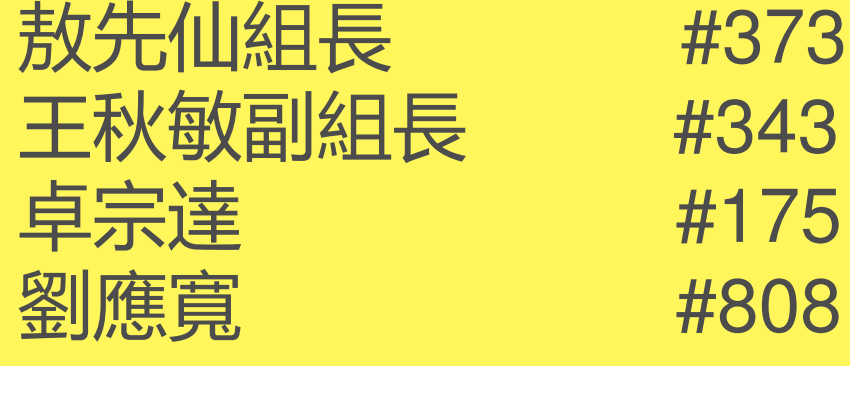

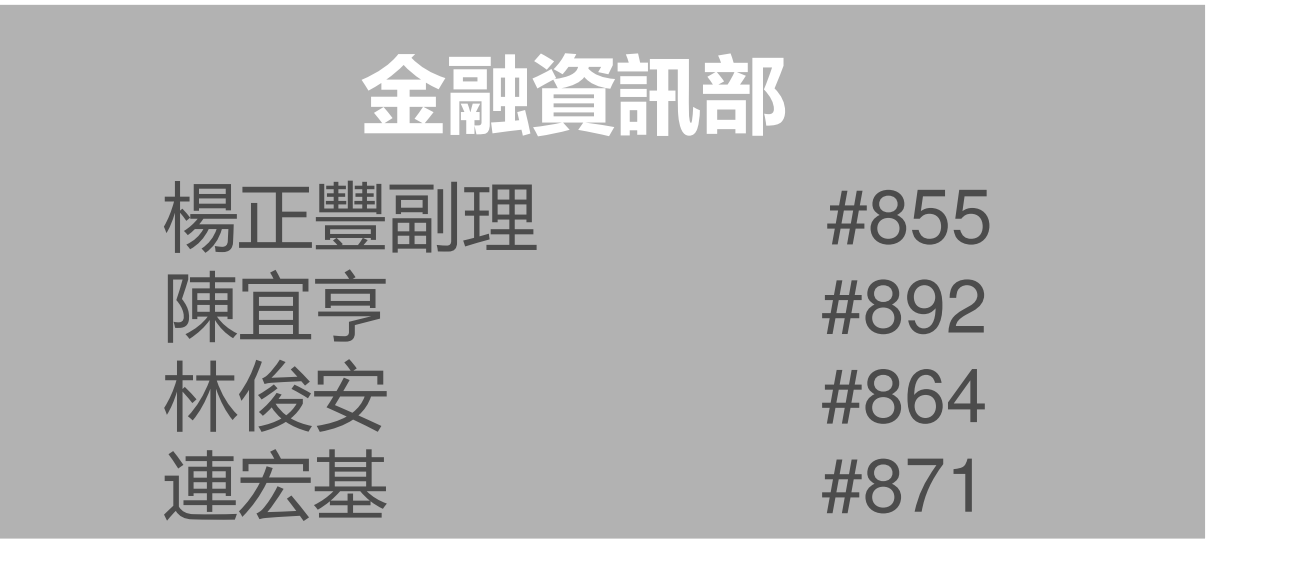

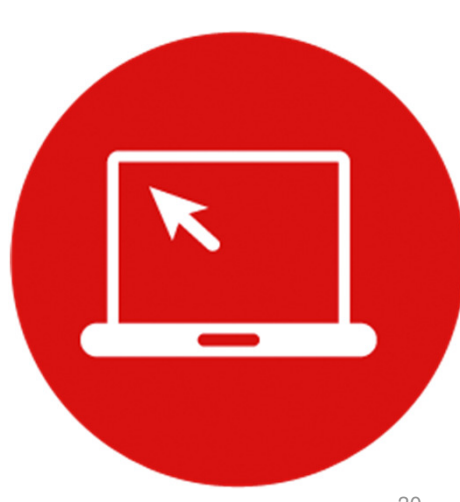

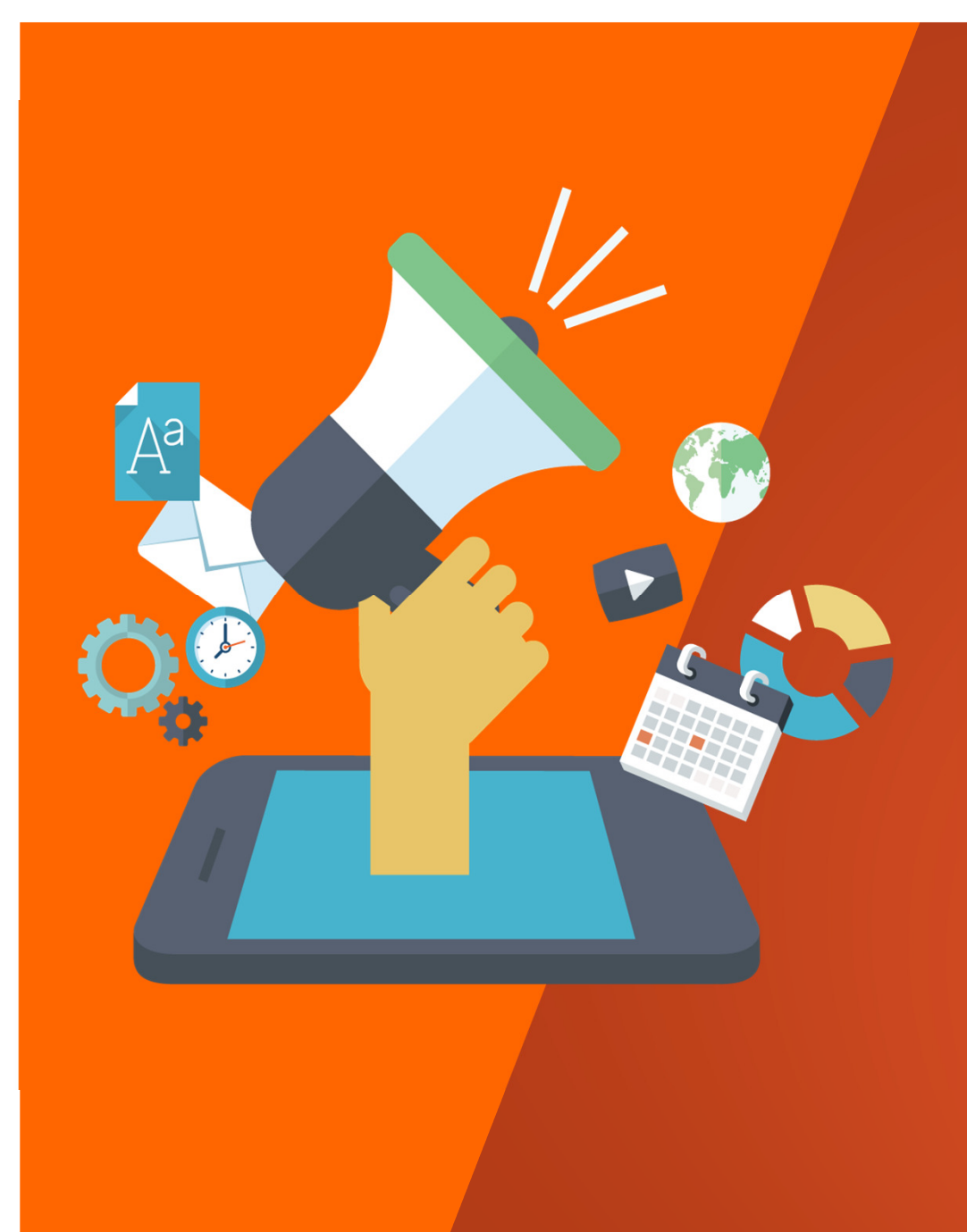

### **Thanks for listening.**

# **附錄、財金公司票券類匯款銀行**

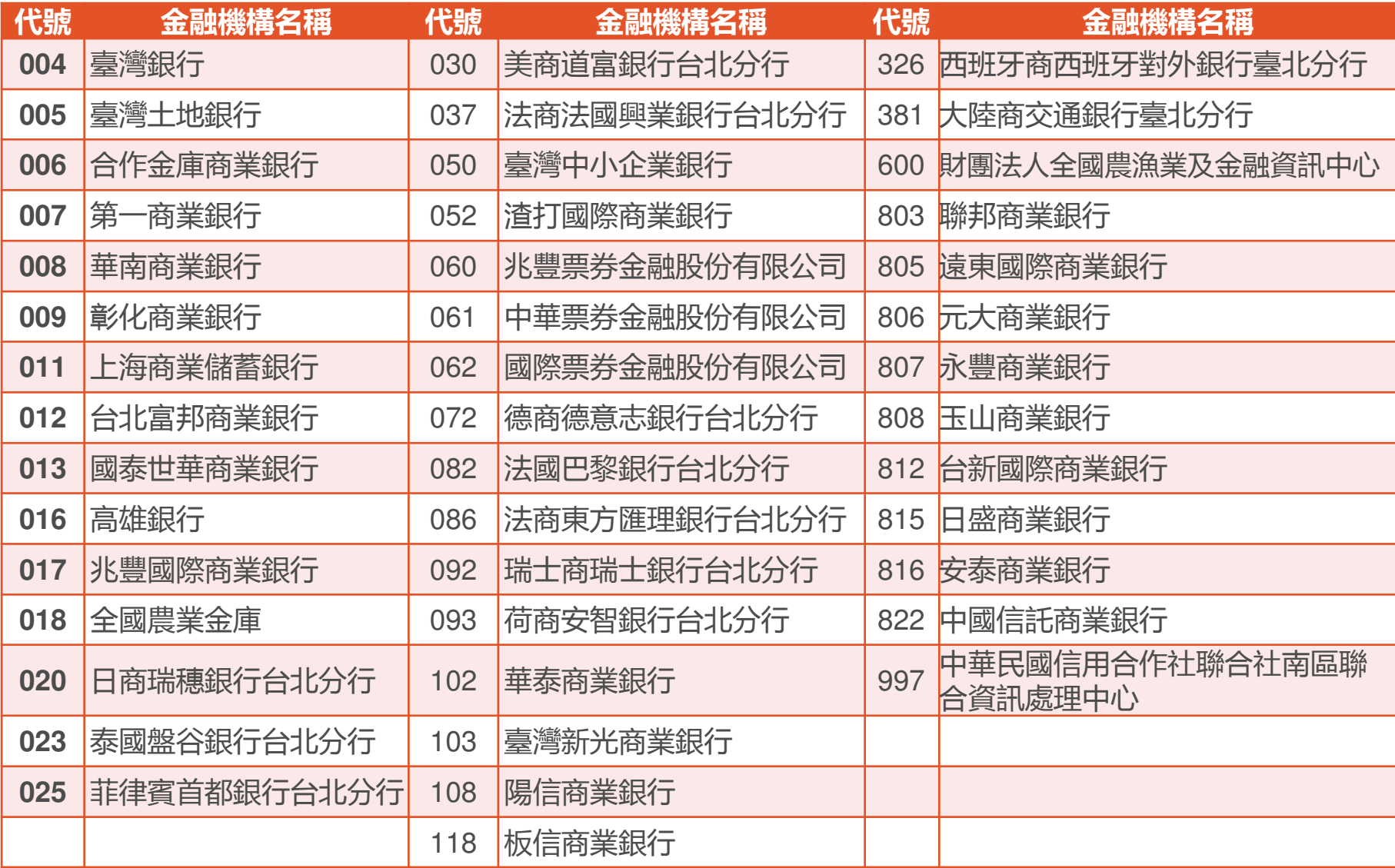